# **Defining Connector Metadata**

The connector metadata is an implementation of abstract java class **JDBCMetaData**. This defines what connection details need to be prompted to the user for creating a connection to a third-party source. This may include parameters like usernames, tokens, host names, ports, account names, etc.

# <span id="page-0-1"></span>Metadata Function List

The JDBCMetaData class is used for building a connection wizard for a data source. The following functions need to be implemented to create a basic connection wizard:

- [public JDBCMetaData\(\);](#page-0-0)
- [public void initialiseParameters\(\);](#page-1-0)
- [public String buttonPressed\(String buttonName\) throws Exception;](#page-2-0)

These helper functions are also accessible in JDBCMetaData:

- [protected final void addParameter\(Parameter p\);](#page-1-1)
- [public void setParameterValue\(String key, Object value\);](#page-2-1)
- public final Object getParameterValue(String key);
- [public boolean isParameterRequired\(String key\);](#page-3-1)
- [public boolean hasDependentParameters\(String key\);](#page-3-2)

# Metadata Function Definitions

## <span id="page-0-0"></span>**public JDBCMetaData(); (Constructor)**

The following attributes should be set in the constructor:

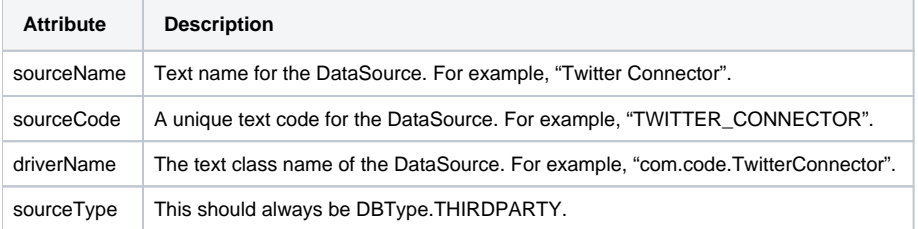

#### Example implementation:

```
public SkiTeamMetaData() { 
                           super(); 
                           sourceName = "Ski Team Source"; 
                           sourceCode = "SKI_DATA_SOURCE"; 
                           driverName = SkiTeamDataSource.class.getName(); 
                           sourceType = DBType.THIRD_PARTY; 
}
```
## <span id="page-1-0"></span>**public void initialiseParameters();**

This function is where parameters should be registered. Registered parameters will be displayed to the user when creating a connection with this DataSource. Use the function addParameter() to add required parameters.

#### Example implementation:

```
public void initialiseParameters() { 
                 super.initialiseParameters(); 
                 addParameter(new Parameter("HELP", "Connection Details", "Text", TYPE_NUMERIC, 
DISPLAY_STATIC_TEXT, null, true)); 
               Parameter p = new Parameter("URL", "1. Request Access PIN", "Connect to twitter to receive a
PIN for data access",TYPE_UNKNOWN, DISPLAY_URLBUTTON, null, true);
                p.addOption("BUTTONTEXT", "Request URL"); 
                 p.addOption("BUTTONURL", "http://google.com"); 
                 addParameter(p); 
                 addParameter(new Parameter("PIN", "2. Enter PIN", "Enter the PIN recieved from Twitter", 
TYPE_NUMERIC, DISPLAY_TEXT_MED, null, true)); 
                p = new Parameter("POSTPIN", "3. Validate Pin", "Validate the PIN", TYPE_TEXT, DISPLAY_BUTTON, 
null, true); 
                 p.addOption("BUTTONTEXT", "Validate PIN"); 
                 addParameter(p); 
                 addParameter(new Parameter("ACCESSTOKEN", "Access Token", "AccessToken that allows access to 
the Twitter API", TYPE_TEXT, DISPLAY_PASSWORD, null, true)); 
                 addParameter(new Parameter("ACCESSTOKENSECRET", "Access Token Secret", "AccessToken Password 
that allows access to the Twitter API", TYPE_TEXT, DISPLAY_PASSWORD, null, true)); 
}
```
#### [top](#page-0-1)

#### <span id="page-1-1"></span>**protected final void addParameter(Parameter p);**

Parameter objects require the following metadata to be defined:

[top](#page-0-1)

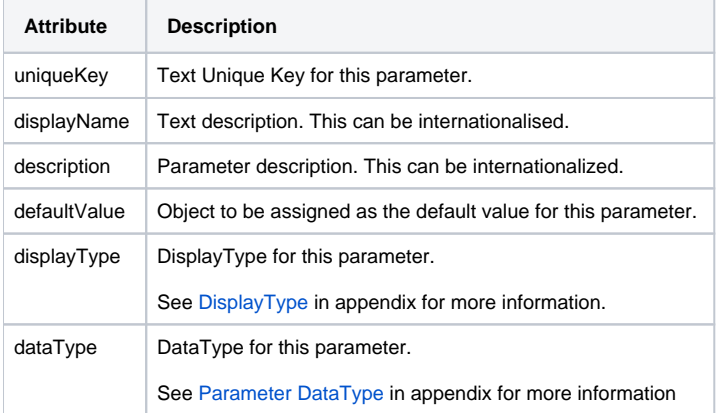

There are multiple constructors for Class Parameter, that allow for defining this object with a single line of Java code.

Some parameter display types require additional options, such as dropdown boxes and radio buttons. These need to be added to the parameter object after instantiation. For example:

Parameter p = new Parameter("URL", " Access PIN", "Connect to twitter to receive a PIN for data access", TYPE\_UNKNOWN, DISPLAY\_URLBUTTON, null, true); p.addOption("BUTTONTEXT", "Request URL"); p.addOption("BUTTONURL", "http://google.com");

[top](#page-0-1)

addParameter(p);

## <span id="page-2-0"></span>**public String buttonPressed(String buttonName) throws Exception;**

This is a call-back for button UI elements. The function parameter buttonName holds the unique key for the button that called the callback function.

A button callback may be used to change the values of other parameters programmatically. A parameter can be set with setParameterValue(String key, String value).

[top](#page-0-1)

## <span id="page-2-1"></span>**public void setParameterValue(String key, Object value);**

Set the value of the parameter. Where function parameter key is the unique key of the parameter to be set and value is the value to assign to it.

## <span id="page-3-0"></span>**public final Object getParameterValue(String key);**

Get the value of a parameter. Where the function parameter key is the unique key of the parameter value to fetch.

[top](#page-0-1)

## <span id="page-3-1"></span>**public boolean isParameterRequired(String key);**

To implement dependent filters the isParameterRequired() function can be overridden. Based on the values of other parameters, logic can determine whether the parameter with unique key should be shown.

#### For example:

```
public boolean isParameterRequired(String key) { 
        if ("DOMAIN".equals(key)) { 
                 if ("SQL".equals(getParameterValue("WINDOWSAUTH"))) { 
                         return false; 
 } 
         } 
        return true; 
}
```
#### [top](#page-0-1)

## <span id="page-3-2"></span>**public boolean hasDependentParameters(String key);**

Return true for parameter with unique key if it has dependent parameters. This function is used to determine whether other parameter's visibility needs to be updated based on modification of this parameter's value.

[top](#page-0-1)

**Previous topic:** [Connector prerequisites](https://wiki.yellowfinbi.com/display/user80/Connector+Prerequisites) **Next topic:** [Define data source](https://wiki.yellowfinbi.com/display/user80/Defining+a+Data+Source)